## **Teleporting**

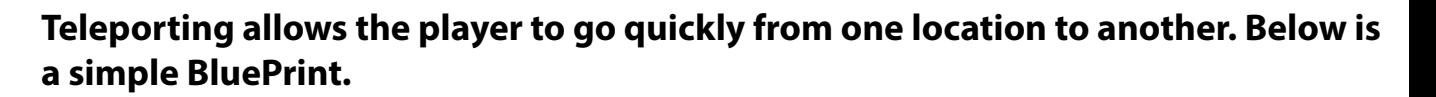

**2.** Set Destination using an object ( Box, Chair, ....)

**1.** Set Beginning Location using a "Trigger Box" (not a Trigger Volume)

**3.** Select Trigger Box in viewport and right click in BluePrint and Add Event.

areer Technical Educatior

SoCal ROC

- Examples File Edit Window ₩orld Outliner 等 參  $\Box$ Labe Type  $\bullet \circ \bullet$   $\circ$  $\bullet$  0.03125 4 Perspective  $||$  Lit  $||$  Show  $10^{\circ}$ MaterialSnh LIGHTING NEEDS TO BE REBUILT (2 unbuilt objects) Player Start Empty Actor Sky Spher Edit BP\_Sky\_Spher **RA** SkyLight 的 Liahts Empty Characte  $\mathbf{c}$ **T** SM\_Chair **2** SphereReflectionCapture ഒ **MI** TriggerBo Empty Pawn .<br>Visual Effe 10 actors (1 selected View Options Point Light  $R = |B|$  $\overline{\mathbf{u}}$ MaterialSphere o<sup>2</sup> Blueprint/Add Script + Add Component Debuc Window Untitled  $\overline{\phantom{a}}$  O | 三 川 **Bo** Debug Filter Transform Play **Rrowce** Find Class Settings Class Defaults 4Graph Location = 4-<sup>2</sup> EventGrani Rotation -☆ aba - T Untitled > Event Graph OnActorBeginOverl Scale  $\blacktriangleright$ Functions к. Mobility  $\frac{1}{2}$  Sta nary **O** Mo ← OnActorBeginOverlap (TriggerBox) ▲ Static Mesh  $f$  Telepor **Event Dispatchers** - 14 Overlapped Actor O в  $\triangleright$ Other Actor • Target MaterialSphere **Return Value**  $+ Add Com$ o<sup>®</sup> Blueprint/Add Script **Dest Location 7.** Drag f Get Player Chara **Dest Rotation** O. Player Index 0 Return Value  $\times$  0.0  $\times$  0.0  $\times$  0.0 from  $\Omega$   $\blacksquare$ ▲ Transform Level: Untitled (Persister **Teleport** f GetActorLoca  $-370.0$  $1 - 353.0$  $\sqrt{2}$  20.0 Rotation  $N = 0.0$  $\sqrt{Z}$  0.0 "Get Player Return Value **C**> Target Scale - $1.0$ Mobility  $W \oplus M$ **Le** St Character"▲ Static Mesh n SM\_Chai **MaterialSpher EVEL BLUEPRINT Static Mes** SM\_Pi  $c \alpha$ Create Blocking Volume ▼
- **4.** Drag out and Type "Teleport".

**5.** Select the Desitnation object and in BluePrint right click and add a reference.